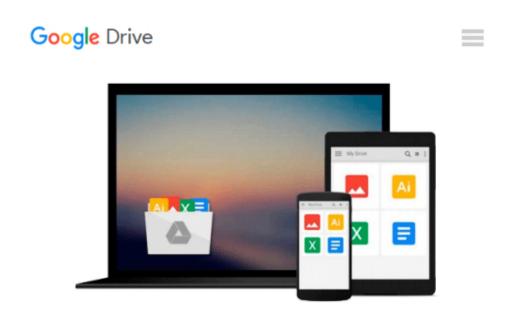

# Test Driving Linux: From Windows to Linux in 60 Seconds

David Brickner

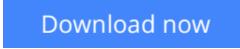

<u>Click here</u> if your download doesn"t start automatically

## **Test Driving Linux: From Windows to Linux in 60 Seconds**

David Brickner

#### Test Driving Linux: From Windows to Linux in 60 Seconds David Brickner

For years, computer users have put up with the bugs, security holes, and viruses on Windows because they had no choice. Until recently, there has never been a good alternative to Windows. But now, Windows users can switch to Linux, the reliable, secure, and spyware free operating system. Linux is easy to use, runs on almost any PC, and enables you to perform all the tasks you can do with Windows.Getting to know Linux has never been easier, because now there's a way to test-drive Linux without changing, installing, or configuring a thing on your computer. It's called Test Driving Linux: From Windows to Linux in 60 Seconds. This latest release from O'Reilly comes with a Live CD called Move, that allows Windows users to try all the features of Mandrake Linux, a popular Linux distribution without the hassle of actually installing Linux. Users simply place the Move CD into their CD drive, boot from the disc, then watch an entire Mandrake system run on the fly from the CD-ROM. Test Driving Linux: From Windows to Linux in 60 Seconds is a detailed step-by-step guide to the Linux operating system and several popular open source programs. With this guide you can quickly learn how to use Linux to perform the tasks you do most: surf the web, send and receive email, instant message with friends, write letters, create spreadsheets, and even how to enhance your digital photos. Test Driving Linux: From Windows to Linux in 60 Seconds provides both home and business users with a hassle-free way to investigate this operating system before they purchase and install a complete Linux distribution.

**Download** Test Driving Linux: From Windows to Linux in 60 Se ...pdf

Read Online Test Driving Linux: From Windows to Linux in 60 ...pdf

# Download and Read Free Online Test Driving Linux: From Windows to Linux in 60 Seconds David Brickner

#### From reader reviews:

#### Jeremy Smith:

Spent a free time to be fun activity to do! A lot of people spent their down time with their family, or their friends. Usually they undertaking activity like watching television, going to beach, or picnic in the park. They actually doing same task every week. Do you feel it? Would you like to something different to fill your own free time/ holiday? Might be reading a book is usually option to fill your no cost time/ holiday. The first thing you ask may be what kinds of publication that you should read. If you want to try look for book, may be the book untitled Test Driving Linux: From Windows to Linux in 60 Seconds can be great book to read. May be it can be best activity to you.

#### Jeffrey Spencer:

Often the book Test Driving Linux: From Windows to Linux in 60 Seconds has a lot associated with on it. So when you read this book you can get a lot of profit. The book was compiled by the very famous author. This articles author makes some research prior to write this book. This book very easy to read you will get the point easily after scanning this book.

#### **Dorothy Penland:**

Reading a book to be new life style in this year; every people loves to examine a book. When you learn a book you can get a great deal of benefit. When you read guides, you can improve your knowledge, simply because book has a lot of information on it. The information that you will get depend on what sorts of book that you have read. If you want to get information about your analysis, you can read education books, but if you want to entertain yourself you can read a fiction books, this kind of us novel, comics, in addition to soon. The Test Driving Linux: From Windows to Linux in 60 Seconds offer you a new experience in looking at a book.

#### Anita Sizemore:

Don't be worry in case you are afraid that this book will certainly filled the space in your house, you might have it in e-book method, more simple and reachable. This kind of Test Driving Linux: From Windows to Linux in 60 Seconds can give you a lot of friends because by you investigating this one book you have matter that they don't and make you more like an interesting person. That book can be one of one step for you to get success. This publication offer you information that probably your friend doesn't learn, by knowing more than some other make you to be great folks. So , why hesitate? Let's have Test Driving Linux: From Windows to Linux in 60 Seconds.

Download and Read Online Test Driving Linux: From Windows to Linux in 60 Seconds David Brickner #KVLMT7ORYU4

## **Read Test Driving Linux: From Windows to Linux in 60 Seconds by David Brickner for online ebook**

Test Driving Linux: From Windows to Linux in 60 Seconds by David Brickner Free PDF d0wnl0ad, audio books, books to read, good books to read, cheap books, good books, online books, books online, book reviews epub, read books online, books to read online, online library, greatbooks to read, PDF best books to read, top books to read Test Driving Linux: From Windows to Linux in 60 Seconds by David Brickner books to read online.

# Online Test Driving Linux: From Windows to Linux in 60 Seconds by David Brickner ebook PDF download

Test Driving Linux: From Windows to Linux in 60 Seconds by David Brickner Doc

Test Driving Linux: From Windows to Linux in 60 Seconds by David Brickner Mobipocket

Test Driving Linux: From Windows to Linux in 60 Seconds by David Brickner EPub